## **2017 Census Of Governments**

**Government Units Survey**

**- Electronic Reporting -**

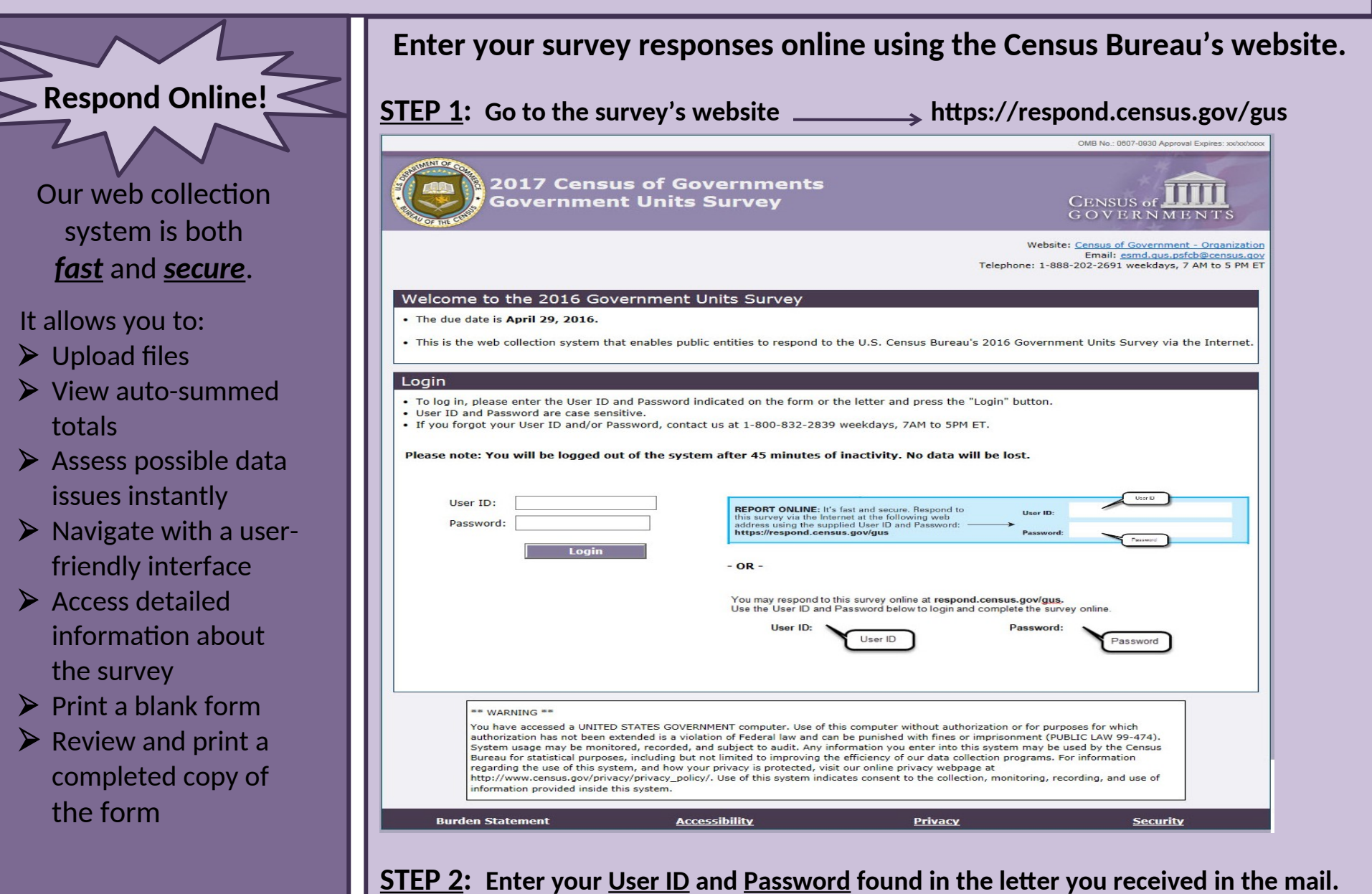